# JSON: JavaScript Object Notation

Gaston Sanchez

Creative Commons Attribution Share-Alike 4.0 International (CC BY-SA)

# About

In these slides we give you a crash introduction to **JSON data**:

- JSON basics
- Toy examples

BART API

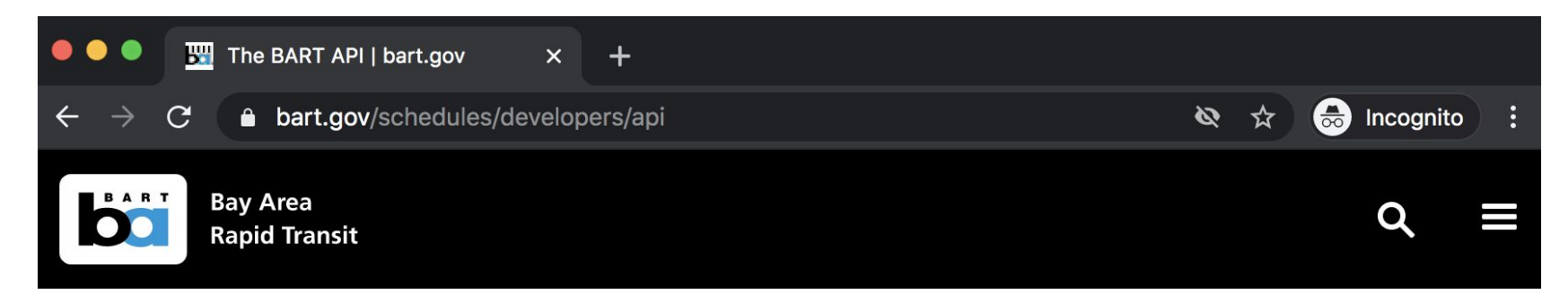

Since 2010, the BART API (http://api.bart.gov/ >>>>>> ) has been a one-stop shop for BART:

- · Schedules;
- Service advisories;
- Fares;
- Real time estimates;
- Station information and more!

## Two ways to get a BART API key

• (1) No strings attached

We won't make you register for BART open data. Just follow our short and simple License Agreement, give our customers good information and don't hog community resources:

#### MW9S-E7SL-26DU-VV8V

• (2) Strings with benefits

If you sign up for your very own key in you'll still be able to access the API if the public key is refreshed. Plus you'll get change notices and other updates to keep your application running smoothly.

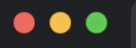

C

a api.bart.gov/docs/overview/index.aspx

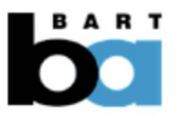

**Overview** 

# **BART API Documentation**

 $+$ 

## **BART API**

**Examples** 

**Change Log** 

**Notices** 

**Station** 

**Abbreviations** 

Glossary

**Output Formats** 

**Advisories** 

**Real-Time Estimates** 

**Route Information** 

**Schedule Information** 

**Station Information** 

Version Information

The BART API gives you access to pretty much all of the BART service and station data available on the BART website. Check out an overview or read our simple License Agreement then jump right in with your own API validation key.

#### **Command Overview**

The BART API contains several different functional areas:

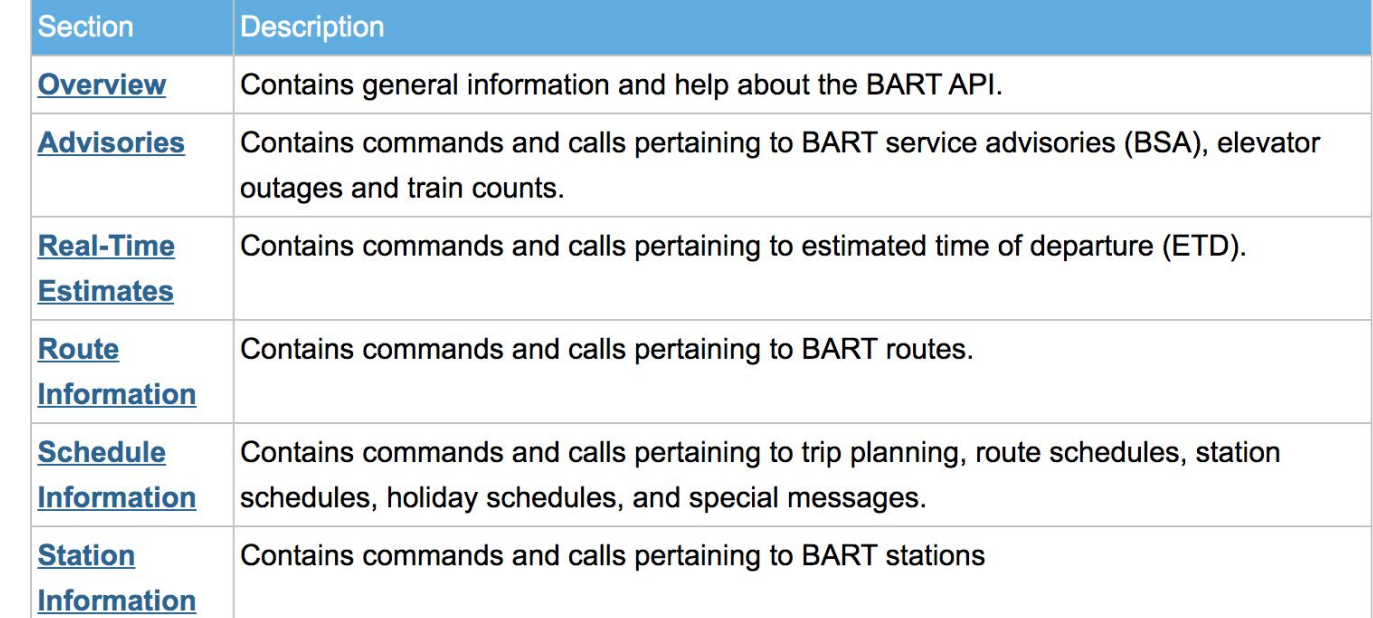

**ed** Incognito

☆

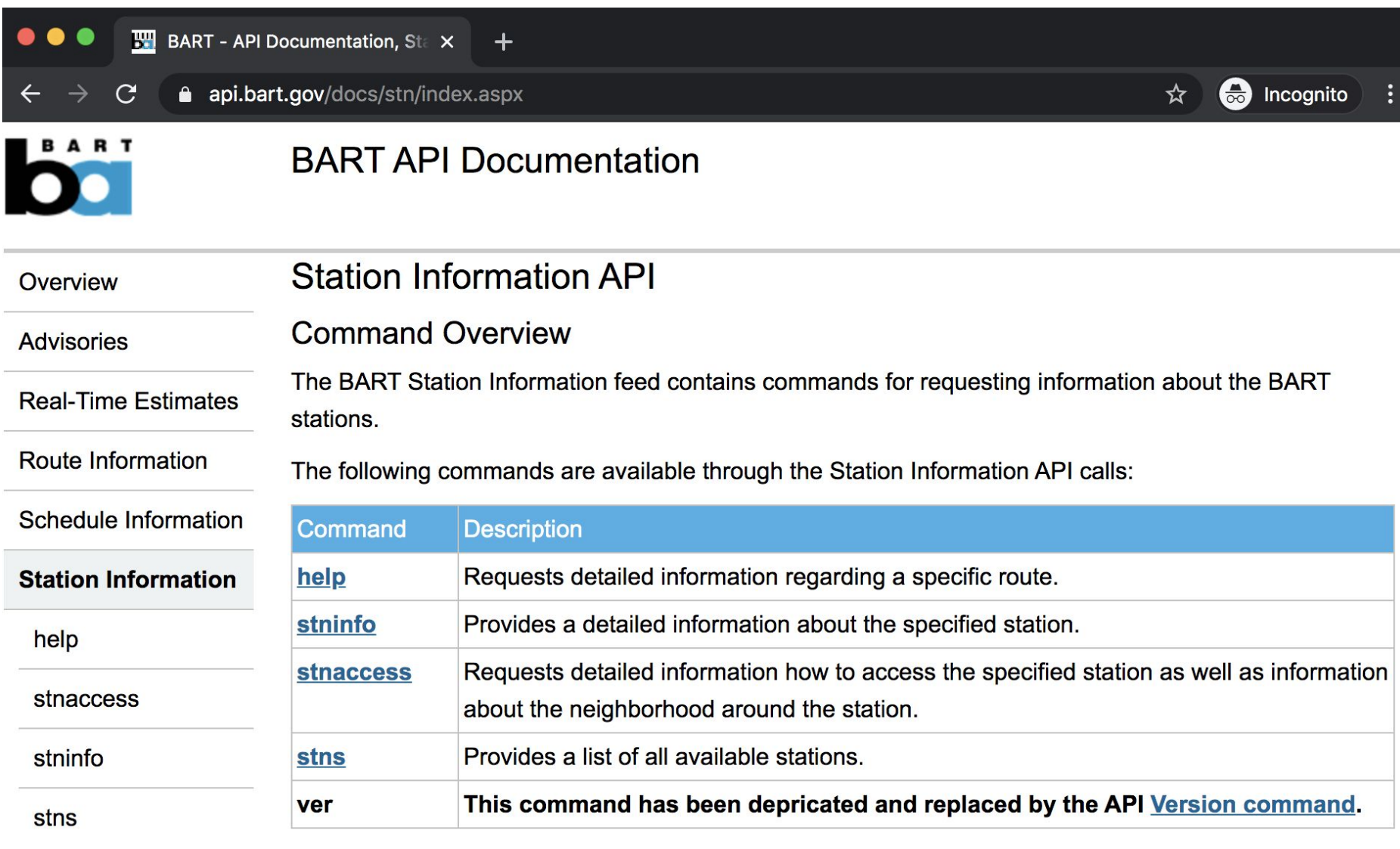

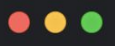

#### **BART - API Documentation, Sta X**  $+$

a api.bart.gov/docs/stn/stns.aspx

Overview

**Advisories** 

# **Station Information API** Command: stns

**Inputs** 

**Real-Time Estimates** 

 $\mathcal{C}$ 

Route Information

Schedule Information

**Station Information** 

help

stnaccess

stninfo

**stns** 

**Version Information** 

#### **Parameter Description** Requests current API version information (Required) cmd=stns key=<key> API registration key (Required) Returns API output in JSON format. Default output is XML if parameter not json=y specified. (Optional)

#### **Notes**

This command provides a list of all of the BART stations with their full names, abbreviations, latitude, longitude and addresses.

#### **Results**

#### **XML Sample**

<?xml version="1.0" encoding="utf-8" ?> <root> <uri><! [CDATA] http://api.bart.gov/api/stn.aspx?cmd=stns ] ]></uri> <stations> <station> <name>12th St. Oakland City Center</name> <abbr>12TH</abbr>

**ed** Incognito

☆

# **XML Sample**

```
<?xml version="1.0" encoding="utf-8" ?>
```
<root>

<uri><![CDATA[ http://api.bart.gov/api/stn.aspx?cmd=stns ]]></uri> <stations>

<station>

<name>12th St. Oakland City Center</name>

<abbr>12TH</abbr>

<gtfs latitude>37.803664</gtfs latitude>

<gtfs longitude>-122.271604</gtfs longitude>

<address>1245 Broadway</address>

<city>0akland</city>

<county>alameda</county>

<state>CA</state>

<zipcode>94612</zipcode>

 $\langle$ station>

 $\cdot \cdot \cdot$ 

### **JSON Sample**

 $\cdot\cdot\cdot$ 

```
\mathbf{f}"?xml":{
      "@version":"1.0",
      "@encoding": "utf-8"
  \},
  "root":"uri":{
         "#cdata-section":"http://api.bart.gov/api/stn.aspx?cmd=stns&json=y"
     \mathbf{F}"stations":{
         "station":[
             \overline{\mathcal{L}}"name": "12th St. Oakland City Center",
                "abbr": "12TH",
                "gtfs_latitude": "37.803768",
                "gtfs longitude": "-122.271450",
                "address": "1245 Broadway",
                "city": "Oakland",
                "county": "alameda",
                "state":"CA",
                "zipcode": "94612"
             \},
```
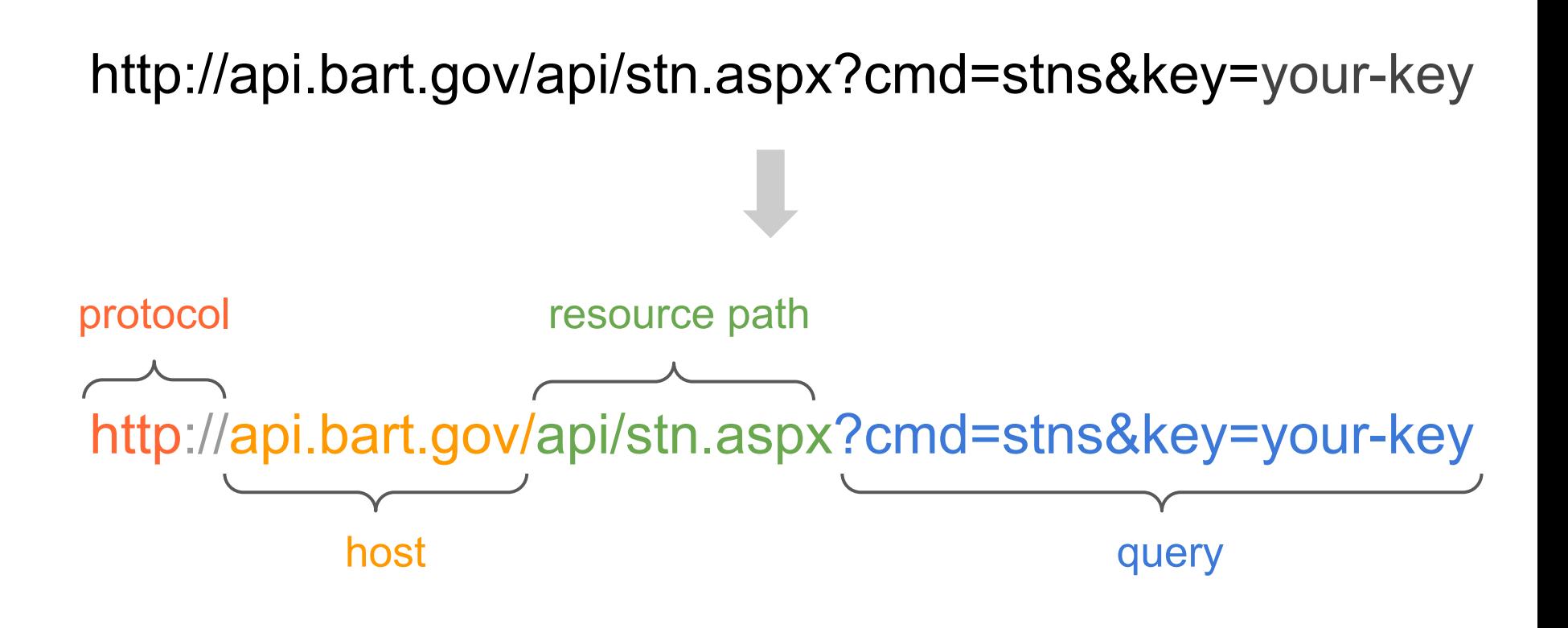

*Usage example:*

http://api.bart.gov/api/stn.aspx?cmd=stns&key=MW9S-E7SL-26DU-VV8V

How to make request from R?

You can use R package **httr**. If you are not familiar with the structure of the URI, you can use **parse\_url()**

**bart = "http://api.bart.gov/api/stn.aspx?cmd=stns& key=MW9S-E7SL-26DU-VV8V"**

**parse\_url(bart)**

# Uncovering URI

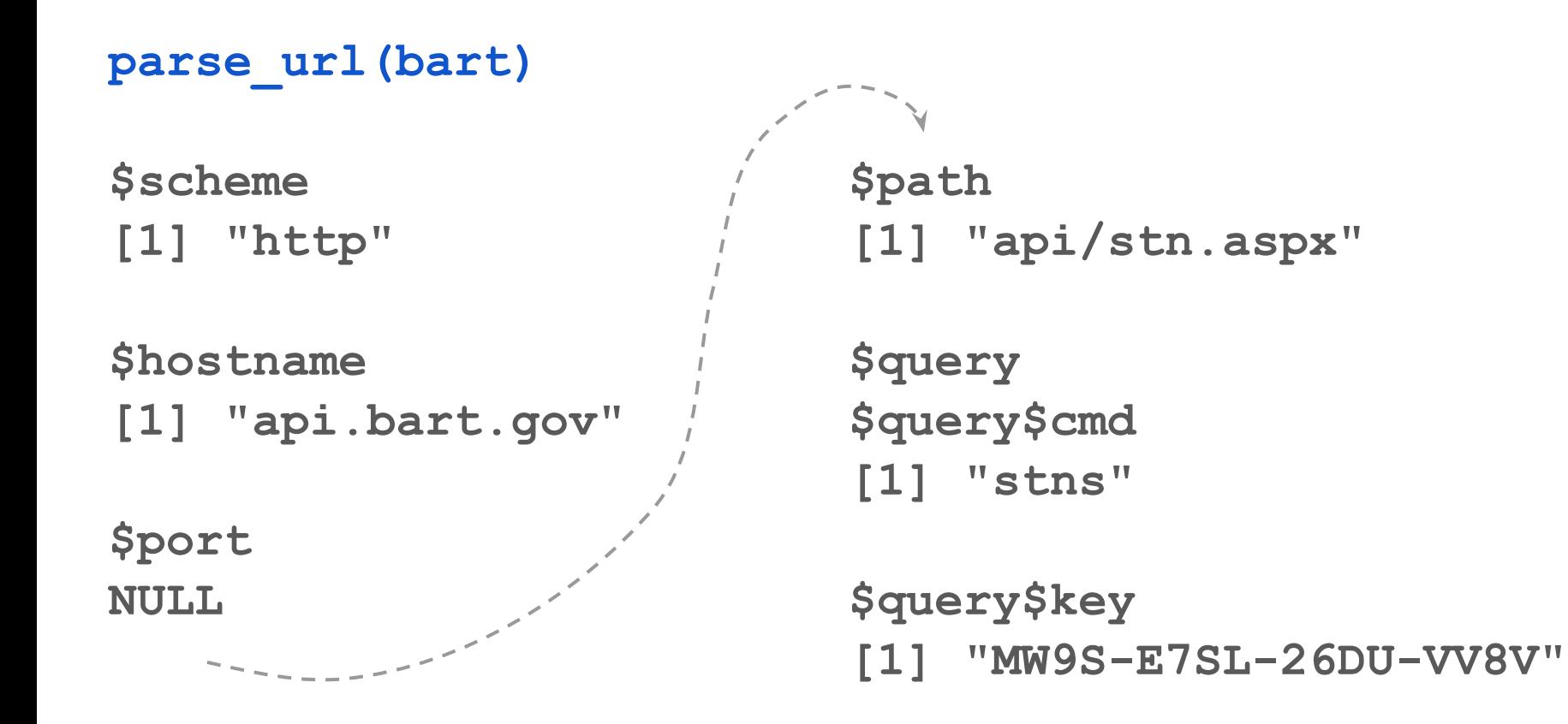

GET request: with httr's function GET()

```
req = GET(
  url = "http://api.bart.gov/",
  path = "api/stn.aspx",
  query = list(
    cmd = "stns",
    key = "MW9S-E7SL-26DU-VV8V"
)
```
**)**

GET request: with httr's function GET()

**# returned output req Response [http://api.bart.gov/api/stn.aspx?cmd=stns &key=MW9S-E7SL-26DU-VV8V] Date: 2020-06-30 01:34 Status: 200 Content-Type: text/xml; charset=utf-8 Size: 13.9 kB**

**Parsing XML** content with  $xml2()$ 

```
Extracting content()
```
**# extract XML content doc = content(req) doc {xml\_document} <root> [1] <uri><![CDATA[http://api.bart.gov/api/stn. aspx?cmd=stns]]></uri> [2] <stations>\n <station>\n <name>12th St. Oakland City Center< ... [3] <message/>**

**stn\_name = doc %>% xml\_find\_all("//name") %>% xml\_text()**

**stn\_lat = doc %>% xml\_find\_all("//gtfs\_latitude") %>% xml\_text()**

**stn\_lon = doc %>% xml\_find\_all("//gtfs\_longitude") %>% xml\_text()**

```
stn_address = doc %>% 
  xml_find_all("//address") %>%
 xml_text()
```

$$
stn_city = doc %>
$$
  
 
$$
xml_find_dll("/city") %>
$$
  
 
$$
xml_text()
$$

```
stn_county = doc %>% 
  xml_find_all("//county") %>%
  xml_text()
```

```
stn_zip = doc %>% 
 xml_find_all("//zipcode") %>%
 xml_text()
```

```
dat = data.frame(
  name = stn_name,
  latitude = stn_lat,
  longitude = stn_lon,
  address = stn_address,
  city = stn_city,
  county = stn_county,
  zipcode = stn_zip,
  stringsAsFactors = FALSE
```
**)**

**Parsing json** content with jsonlite GET request: with httr's function GET()

**json\_req = GET( url = "http://api.bart.gov/", path = "api/stn.aspx", query = list( cmd = "stns", key = "MW9S-E7SL-26DU-VV8V", json = "y" ), accept\_json() )**

# Extracting JSON content

**# data is contained as raw Unicode class(json\_req\$content)**

**# converting from character vector # containing JSON into a json structure jdat = jsonlite::fromJSON( (rawToChar(json\_req\$content))**

**# extract data frame of stations dat\_stns = jdat\$root\$stations**